, tushu007.com

 $<<$  VB  $>>$ 

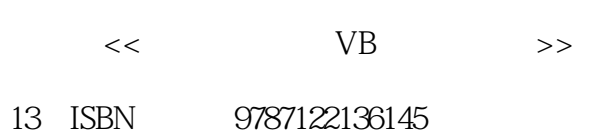

10 ISBN 7122136140

出版时间:2012-8

 $(2012-08)$ 

页数:272

PDF

更多资源请访问:http://www.tushu007.com

 $\begin{array}{c} \text{tushuO07.com} \\ \text{VB} \end{array}$  $<<$  VB  $>>$ 

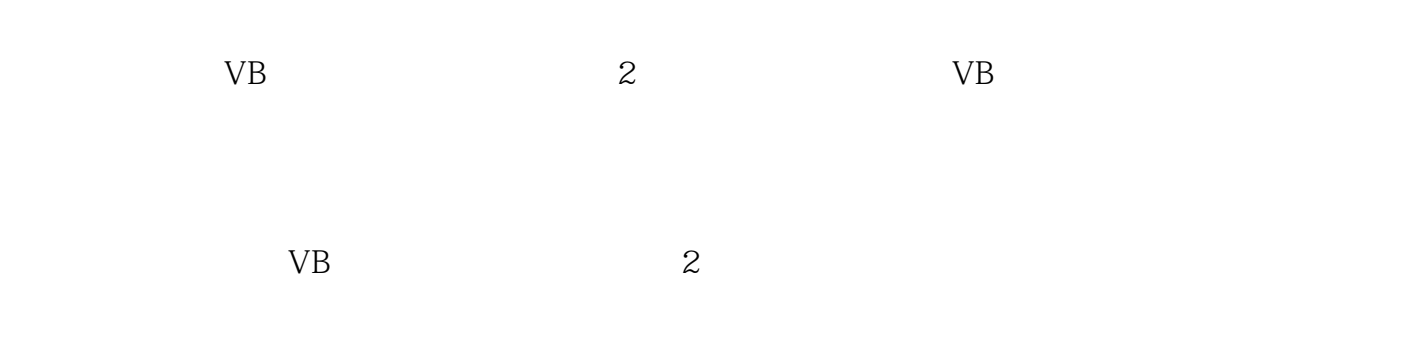

 $,$  tushu007.com

## $<<$

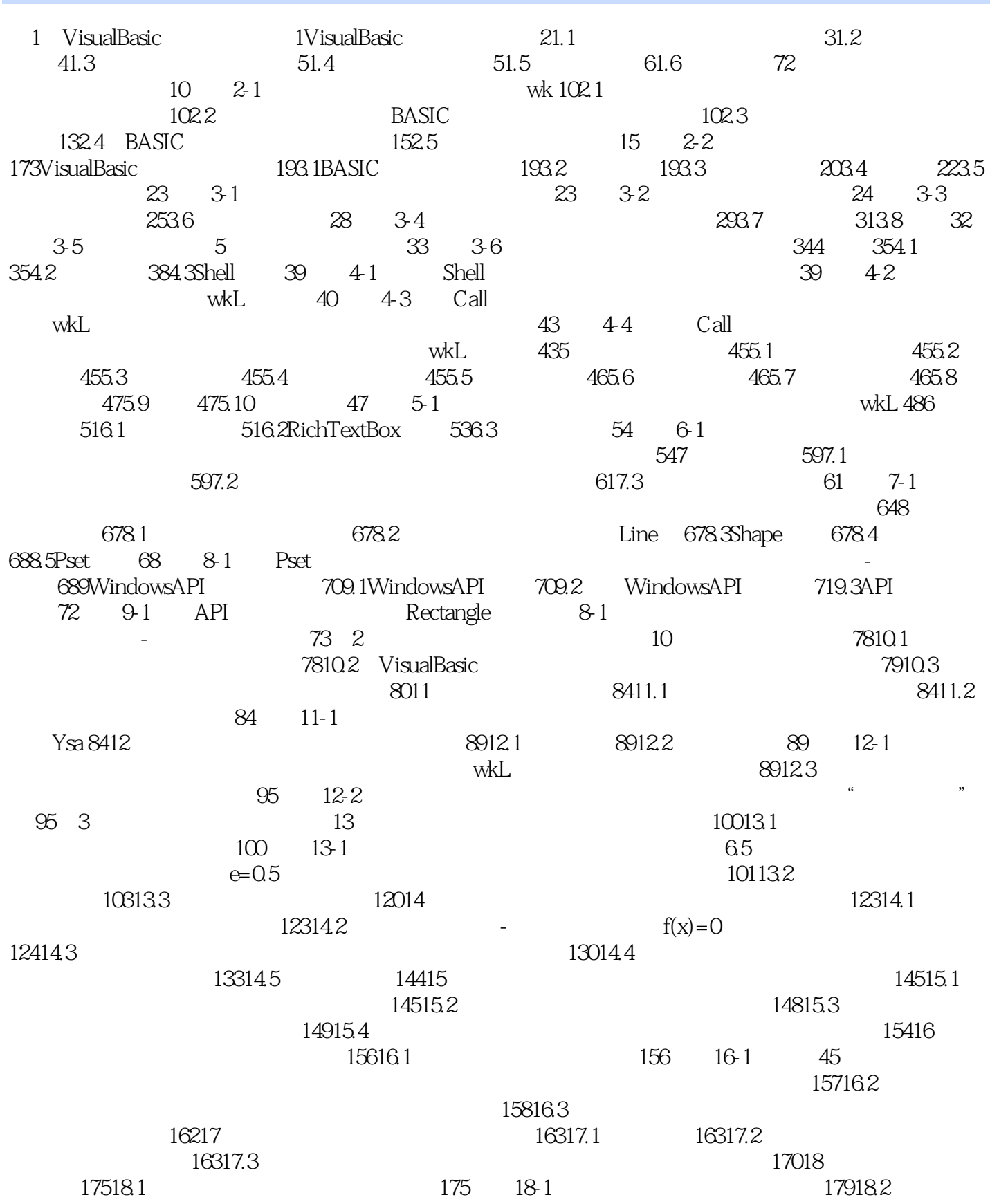

 $,$  tushu007.com

## $<<$  VB  $>>$

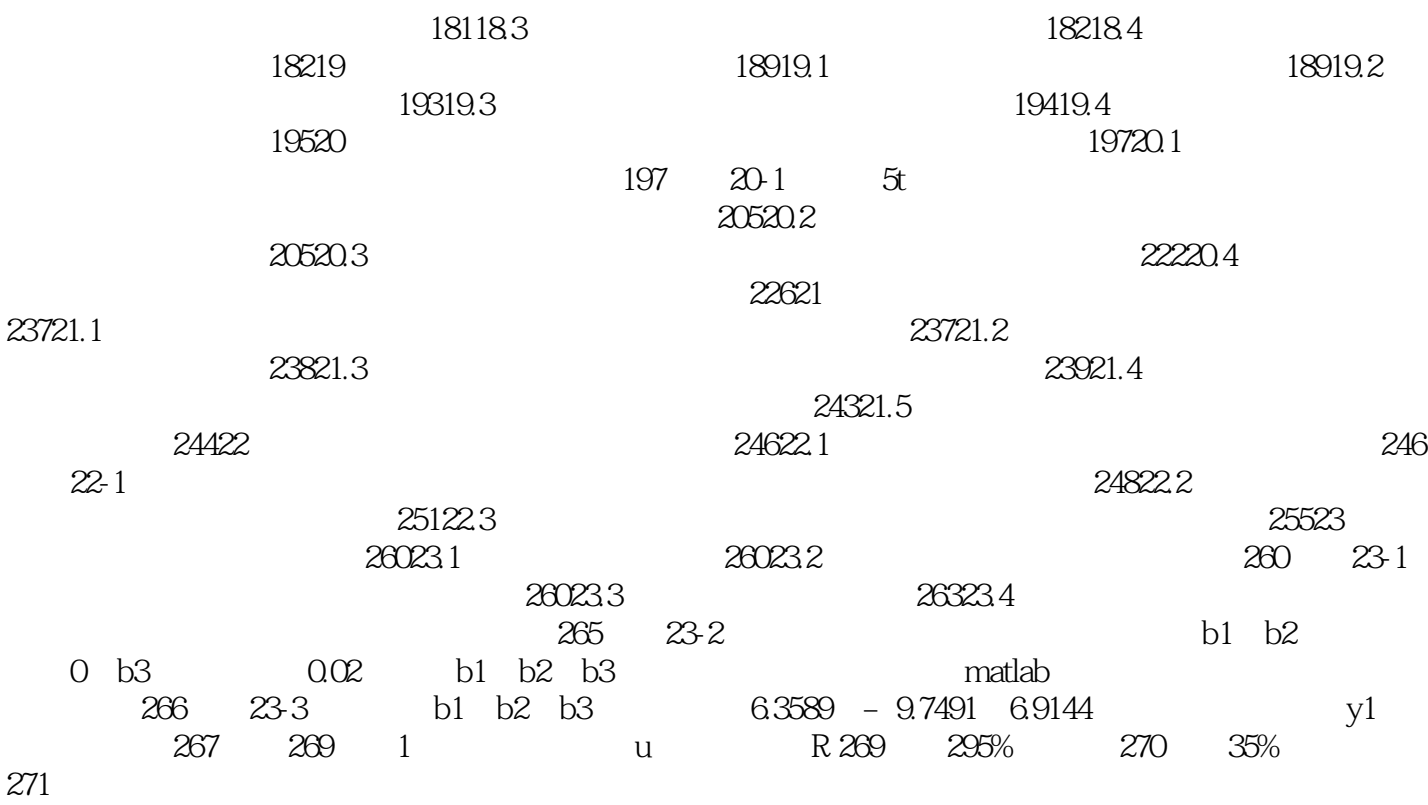

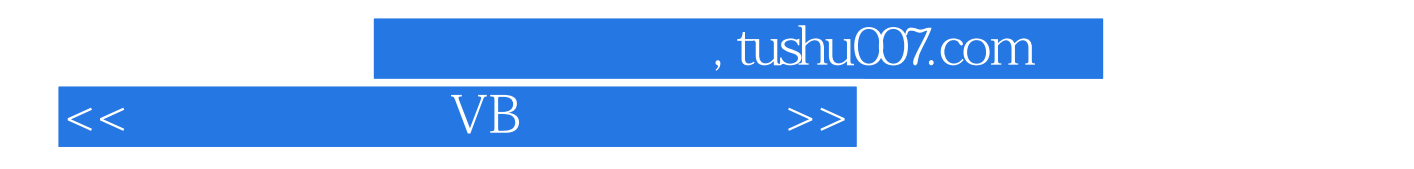

 $22$ 

 $\chi$ 

大家都知道计算机的特点是运算速度快、计算精度高、具有"记忆"和逻辑判断能力。

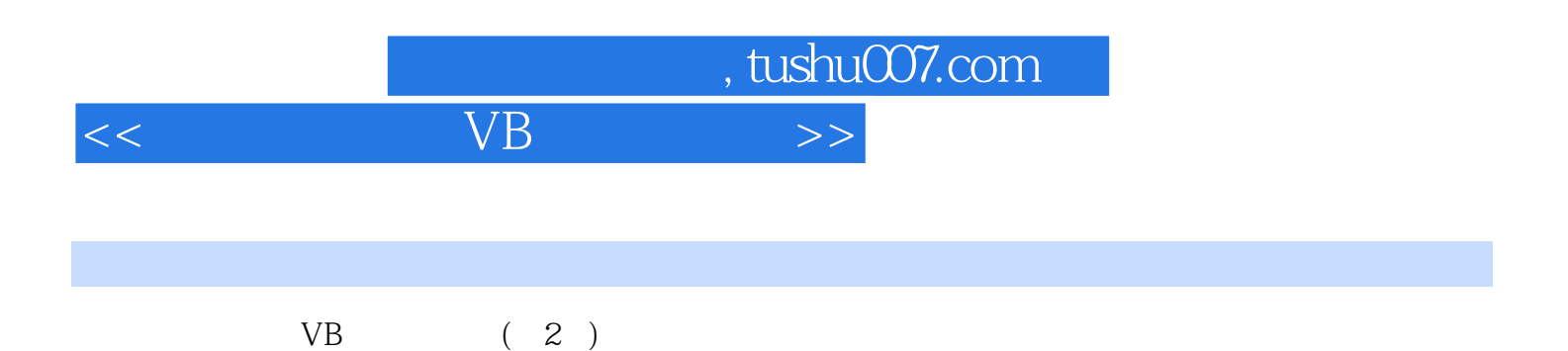

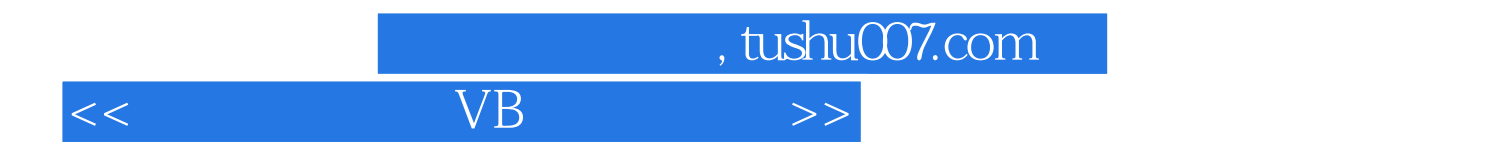

本站所提供下载的PDF图书仅提供预览和简介,请支持正版图书。

更多资源请访问:http://www.tushu007.com